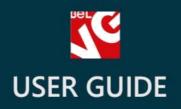

# Pre-order and Waiting List

# BELVG

OUR SUPPORT TEAM: STORE@BELVG.COM, SKYPE: STORE.BELVG

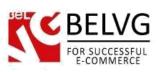

# **Table of Contents**

| 1. | Introduction to Pre-order and Waiting List | 3 |
|----|--------------------------------------------|---|
| 2. | How to Install and Deactivate              | 4 |
| 3. | How to Configure                           | 5 |
| 4. | How to Use                                 | 9 |

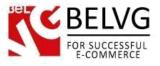

#### 1. Introduction to Pre-order and Waiting List

With **Prestashop Pre-order and Waiting List** module customers are allowed to pre-order & pay for unavailable products in advance and subscribe to the waiting list to be notified when products appear in stock. Options of pre-ordering products and adding them to the wait list increase your sales and leave your customers satisfied with your service.

#### Key features:

- Pre-ordering and subscribing to the waitlist;
- Countdown to the date when the product will be available;
- 'Pre-order' or 'Notify me when back in stock' buttons for absent products;
- Customer can choose pre-order and pay in advance;
- Notifying about order status change;
- My Waitlist tab in a customer account with awaited products;
- Multistore & Configurable products support.

#### **Overall information**

**Pre-order and Waiting List** gives you a possibility to monitor most awaited out of stock products, including the configurable ones. The module adds 'Pre-order' or 'Notify me when back in stock' buttons to unavailable products. As soon as the product status is changed, email notifications will be sent to all waiting customers.

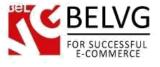

### 2. How to Install and Deactivate

## How to Install

1. Set 777 or 0777 on the folders: '/modules/'

Important! Change all permissions back after installation.

2. Go to **Modules** -> **Add a module from my computer** -> choose the file (.zip) -> upload this module. Choose module in section **Front Office Features** and install it.

3. Go to Advanced Parameters -> Performance -> click the Clear Smarty Cache button

#### How to Deactivate

Click the button **Disable in Modules -> Front Office Features**.

To remove the extension form the server, press Delete in Modules -> Front Office Features.

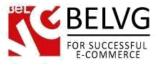

#### 3. How to Configure

Log in to the admin panel, and we will show you how to configure the extension step by step.

Transfer to Modules -> Pre-Order Products -> Configure to view extension settings.

| CONFIGURE: PRE-ORDER PRODUCTS (BELVG_PREC                                                                                                    |                                                                      |
|----------------------------------------------------------------------------------------------------|----------------------------------------------------------------------|
| CONFIDER FRE-ORDER FRODUCTS (BELVG_FREC                                                                                                    | Disable Uninstall Reset Manage hooks Back He                         |
| PRE-ORDER PRODUCTS                                                                                                    |                                                                      |
| PRE-ORDER PRODUCTS                                                                                                    |                                                                      |
| Delay between messages (in days):                                                                                                    |                                                                      |
| 3                                                                                                    |                                                                      |
| Number of messages:                                                                                                    |                                                                      |
|                                                                                                    |                                                                      |
| 3                                                                                                    |                                                                      |
|                                                                                                    |                                                                      |
| 3<br>Max, number of messages that will be sent to your customers                                                                                                    | Define the number of notification messages                           |
| 3<br>Max, number of messages that will be sent to your customers<br>* Allow pre-order:                                                                                                    | Define the number of notification messages<br>and the time interval  |
| 3<br>Max, number of messages that will be sent to your customers<br>* Allow pre-order:<br>Yes Ø No                                                                                                    | and the time interval                                                |
| 3<br>Max, number of messages that will be sent to your customers<br>* Allow pre-order:                                                                                                    | and the time interval                                                |
| 3<br>Max, number of messages that will be sent to your customers<br>* Allow pre-order:<br>Yes ONO<br>Enable/disable the tab in a catalog and display/hide the button on front                                    | and the time interval                                                |
| 3<br>Max, number of messages that will be sent to your customers<br>* Allow pre-order:<br>Yes Ø No                                                                                                    | and the time interval                                                |
| 3<br>Max, number of messages that will be sent to your customers<br>* Allow pre-order:<br>Yes ONO<br>Enable/disable the tab in a catal og and display/hide the button on front of<br>* Active Cron:              | and the time interval                                                |
| 3<br>Max, number of messages that will be sent to your customers<br>* Allow pre-order:<br>Yes O No<br>Enable/disable the tab in a catal og and display/hide the button on front of<br>* Active Cron:<br>Yes O No | and the time interval<br>Allow users to pre-order and activate cron  |
| 3<br>Max, number of messages that will be sent to your customers<br>* Allow pre-order:                                                                                                    | and the time interval<br>Allow users to pre-order and activate cron  |
| 3<br>Max, number of messages that will be sent to your customers<br>* Allow pre-order:                                                                                                    | and the time interval end Allow users to pre-order and activate cron |

Define the number of notification messages and the time interval between these messages. **Allow/disallow pre-order** and **activate Cron**. In order to activate cron, set up a cronjob on your web server. Contact the support team of your hosting provider for further instructions on this issue.

Now navigate to **Modules -> Waiting List.** Admin can constantly keep an eye on waited products and users expecting them to buy.

|     |            |             | View waited produc | ts , their statu | is and waiting | users quan |
|-----|------------|-------------|--------------------|------------------|----------------|------------|
|     |            |             |                    |                  |                |            |
|     |            |             |                    |                  |                |            |
| MOI | DULES > WA | AITING LIST |                    |                  |                |            |
|     | ID         | Product     | Attribute Name     | Count            | Status         |            |
|     | 1          | Winter Coat | S, Grey            | 1                | Ø Disabled     | @ VIEW     |
|     |            |             |                    |                  |                |            |

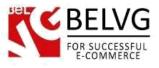

You can view waited products list with their status and number of waiting customers.

To set products (including configurable ones) to be sold as pre-order, go to Catalog. All settings are stored in **Pre-Order tab** on product edit page.

| CATALOG > PRODUC | TS > EDIT: WINTER COAT                    | ter de de la composition de la composition de l | Preview Product sales Delete | this product Save and stay |
|------------------|-------------------------------------------|----------------------------------------------------------------------------------------------------|------------------------------|----------------------------|
| Information      | Pre-Order Products                        | Define the quantity if items that w                                                                                                    |                              |                            |
| Prices           | Name                                      | Allow pre-order Allow countdo                                                                                                    | wn Date available            | Init Qty                   |
| SEO              | Size - S, Color - Grey                    | × ×                                                                                                    | 2014-03-20 00:00:00          | 100                        |
|                  | Size - M, Color - Grey                    |                                                                                                    |                              |                            |
| Associations     | Size - L, Color - Grey                    | × ×                                                                                                    | 2014-03-28 07:20:00          | 100                        |
| Shipping         |                                           |                                                                                                    | 0 March 2014                 | 0                          |
| Combinations     | Server Time:<br>Fri, 14 Mar 2014 05:07:50 | Specify the day when the product will be avaliabale                                                                                                    | Mo Tu We Th Fr               | Sa Su                      |
| Quantities       |                                           |                                                                                                    | 3 4 5 6 7                    | 8 9                        |
| Images           | ×                                         |                                                                                                    | 10 11 12 13 14               |                            |
| Features         | CANCEL                                    |                                                                                                    | 17 18 19 20 21               | 22 23 VE AND STAY          |
|                  |                                           |                                                                                                    | 24 25 26 27 28               | 29 30                      |
| Customization    |                                           | Set the time                                                                                                    | 31                           |                            |
| Attachments      |                                           |                                                                                                    | <b>Time</b> 07:20:00         |                            |
| Suppliers        |                                           |                                                                                                    | Hour<br>Minute               |                            |
|                  |                                           |                                                                                                    | Now                          | Done                       |

Note! Countdown time is specified accordingly to you server time. To change server time navigate to Preferences and choose time zone from Time Zone dropdown menu.

You can keep a track of preordered products in **Orders tab**. You may filter orders by **Preorder status**.

| ORDERS |                       |                      |     |                          |           |                                |                      |                        | ules List Ad                    | d new order He |
|--------|-----------------------|----------------------|-----|--------------------------|-----------|--------------------------------|----------------------|------------------------|---------------------------------|----------------|
| ţ      | Conversion<br>30 DAYS | n Rate               | 1   | Abandoned Carts<br>TODAY |           | Average 0<br>30 DAYS<br>\$0.00 | Order Value          |                        | t Profit per Vi<br>DAYS<br>0.00 | sitor          |
| ORDERS |                       |                      |     |                          |           |                                | der status           |                        |                                 | 00;            |
|        | ID • •                | Reference <b>* •</b> | New | Customer •               | Total 💌 🔺 | Payment: 🕶 👗                   | Status 🔹             | Date                   | PDF                             |                |
|        |                       |                      | - • |                          |           |                                | - /                  | From                   | -                               | Q SEARCH       |
|        |                       |                      |     |                          |           |                                |                      | То                     |                                 |                |
|        | 2                     | XKOCWDQXY            | 1   | A. Simonchik             | \$187.00  | Payment by chec                | k Preorder           | 03/13/2014<br>10:50:32 |                                 | I WIEW         |
|        | 1                     | XKBKNABJK            | 1   | J. DOE                   | \$626.37  | Chèque                         | Awaiting cheque paym | 03/13/2014<br>07:08:43 |                                 | @ VIEW         |

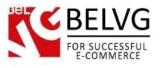

When preordered product is again available, the order status will be automatically changed from preorder to previous one.

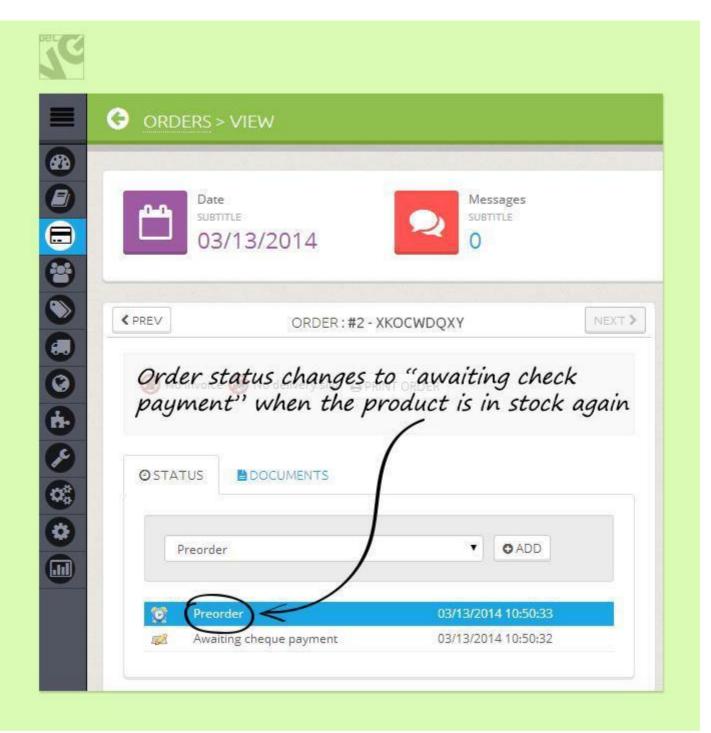

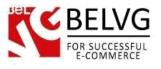

How to setup cron job To send reminders you have 2 possibilities. You can enter the following urls in your browser http://site\_url/modules/belvg\_preorderproducts/controllers/cron.php

You can set a cron's task (a recursive task that fulfills the sending of reminders) First reminder: 0 \* \* \* \* php -f /path\_to\_your\_prestashop/modules/belvg\_preorderproducts/cron.php

#### How to configure a cron task?

- On your server, the interface allows you to configure cron's tasks.
- If your server does not have an interface, you can contact a developer

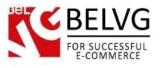

#### 4. How to Use

It's time to get acquainted with **Pre-order and Waiting List** features and the ways customers take benefit of them.

'Add to cart' button for out of stock products is not available to customers on Home page.

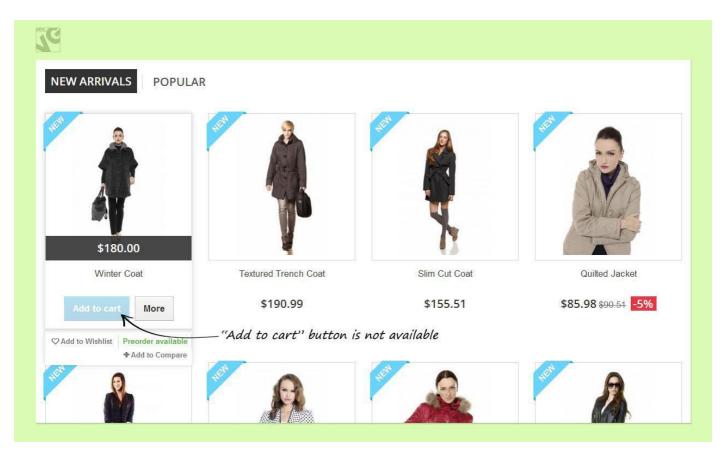

Standard 'Add to cart' button is replaced by 'Notify me when back in stock' button in case if customer is allowed to add product to his waitlist.

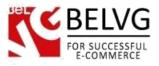

| Women Coats and Jackets Coats Winter C                                                                                                    | oat                                                                                                    |                      |
|----------------------------------------------------------------------------------------------------|----------------------------------------------------------------------------------------------------|----------------------|
|                                                                                                    | Winter Coat<br>Model demo_1                                                                                                    | \$180.00             |
| - Contraction of the second second se | This stylish short sleeve winter coat will keep you warm this<br>winter. The thick knit collar adds an orginal touch to this elegant | Size :               |
|                                                                                                    | coat.                                                                                                    | 8                    |
|                                                                                                    | This product is no longer in stock                                                                                                   | Color :              |
| 1                                                                                                    | 5 18 48 7<br>Days Hours Minutes Seconds                                                                                              |                      |
| A                                                                                                    | Your order will be formed after the product is back in stock<br>Pre-Order                                                            | O Add to my wishlist |
|                                                                                                    | Notify me when back in stock       ☑       ☑       Send to a friend       ☑   Print                                                  |                      |

If preorder is allowed for the product, customer will see '**Pre-order' button** replacing standard 'Add to cart' button and countdown showing when product is available again.

| Women Coats and Jackets Coats Winter Coat |                                                                                                    |                                                                |
|-------------------------------------------|----------------------------------------------------------------------------------------------------|----------------------------------------------------------------|
| •                                         | Winter Coat                                                                                                    | \$180.00                                                       |
|                                           | This stylish short sleeve winter coat will keep you warm this<br>winter. The thick knit collar adds an orginal touch to this elegant<br>coat. | Size :                                                         |
|                                           | This product is no longer in stock                                                                                                    | Color :                                                        |
| A                                         | Days Hours Minutes Seconds<br>Your-order will be formed after the product is back in stock<br>Pre-Order                                       | Add to my wishlist                                             |
|                                           |                                                                                                    | own indicates when<br>duct will be in stock<br>ler the product |
|                                           | Pice ore                                                                                                    | lar the product                                                |

The notification that product is added to waitlist is displayed in **My waitlist tab** in customer account. Here customer can view product status and transfer to product page by direct link.

Also user has possibility to delete waited product from his waitlist immediately.

Do you have questions about extension configurations? Contact us and we will help you in a moment.

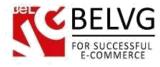

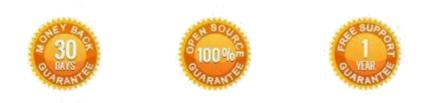

#### Our Office: M.Bogdanovicha 130, Minsk, Belarus

We look forward to your feedback. Comments, opinions and suggestions are largely appreciated. Read our **blog** and follow us on Facebook, Twitter, Google+ and LinkedIn to know BelVG latest news, analytics and discount offers. See you online!

| Ь | BelVG blog    | http://blog.belvg.com        | 8+     | Google+ page <u>http</u>    | o://gplus.to/BelVG     |
|---|---------------|------------------------------|--------|-----------------------------|------------------------|
| f | Facebook page | http://facebook.com/BelVGcom | Linked | In page <u>http://linke</u> | edin.com/company/belvg |
| E | Twitter page  | http://twitter.com/BelVG_com | 8      | Skype stor                  | re.belvg               |
| @ | E-mail        | store@belvg.com              | S.     | Phone US:                   | +1 650 924 9963        |